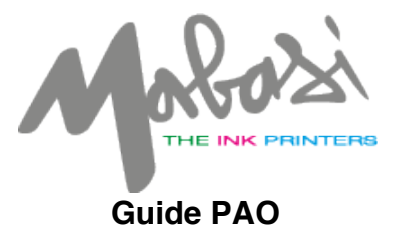

### **Formats techniques pour les fichiers à nous transmettre lors de chaque production.**

Voici un guide édité afin de vous éviter des frais inutiles et de vous sensibiliser sur l'importance et la complexité des préparations de fichiers informatiques en vue d'une production en sérigraphie, tampographie et découpe au Plotter.

Pour obtenir un travail de qualité, plusieurs aspects techniques rentrent en ligne de compte. Comme le choix des matériaux, les machines de production, le savoir-faire des collaborateurs et principalement la qualité des fichiers informatiques produits et fournis par vos soins

En prenant en compte les conseils et les techniques qui suivent, vous pourrez nous transmettre des fichiers propres, que nous n'aurons pas besoin de retoucher.

La prise en charge des fichiers gratuitement comprend la réception des fichiers informatiques, leur contrôle, si nécessaire la réalisation d'un Bon à tirer (BAT) informatique, ainsi que toute la préparation du RIP d'impression et de découpe.

Pour toute mise en conformité de fichiers par nos soins, un frais de CHF 120.00/heure s'appliquera.

Pour toutes créations graphiques complexes et/ou personnalisées, vous pouvez nous confier votre projet qui sera étudié et réalisé par l'un de nos graphistes.

## **Comment nous transmettre vos fichiers ?**

- Par email: info@mabasi.com
- En déposant votre clé USB en nous visitant directement à notre atelier
- Par Dropbox, Wetransfer

Nous acceptons également les fichiers ZIP et RAR.

## **Quel type de fichier acceptons-nous ?**

### **Format vectoriel (EPS, AI, PDF, SVG)**

Typos vectorisées, calques aplatis ou non, aspects décomposés**,** CMJN, sans éléments verrouillés, CC**,** noms de fichiers explicites.

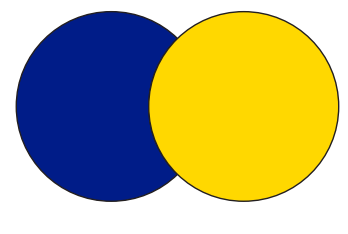

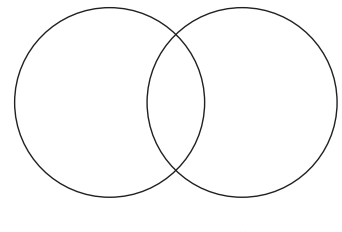

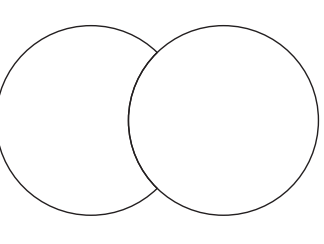

résultat recherché décomposition NON conforme décomposition conforme

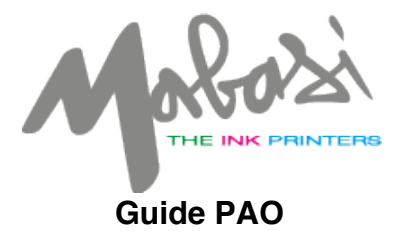

#### **Format pixel (image)**

Calques aplatis, CMJN ou niveau de gris, pour les fichiers détourés créer un masque et enregistrer uniquement en EPS, noms de fichiers explicites.

#### **Autres fichiers**

Tous autres fichiers, Word, PowerPoint, Excel, GIF, CorelDraw, Publisher, logiciels bureautique et autres ne pourrons PAS être traités. De même que toute image pixel dans un fichier Ai ou similaire, ne pourra être utilisée.

# **Quelle résolution de fichier pixel ?**

Pour un résultat correct de vos imprimés, nous vous recommandons des définitions minimales suivant la taille de la réalisation finale.

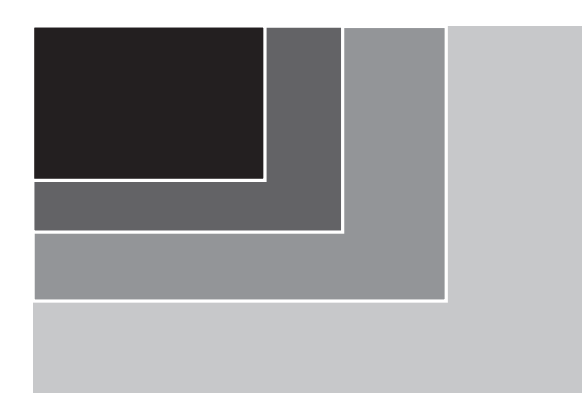

Jusqu'à 600 mm 300dpi Jusqu'à 1000 mm 150dpi Plus de 1000 mm 100 à 150dpi Plus de 2000 mm 72dpi

## **Qu'est-ce un débord ?**

Pour toutes les impressions avec coupes francs bords (le visuel va jusqu'à la coupe du support) il est important de mettre un débord selon liste ci-dessous.

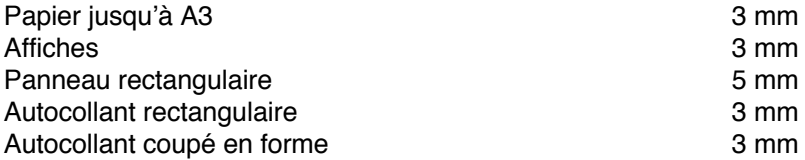

En cas de travaux spéciaux, merci de prendre contact avec nous afin de convenir d'un format.

## **Quelles dimensions d'impression nous vous proposons ?**

Voici une liste exhaustive des différentes dimensions maximales d'impression que nous proposons.

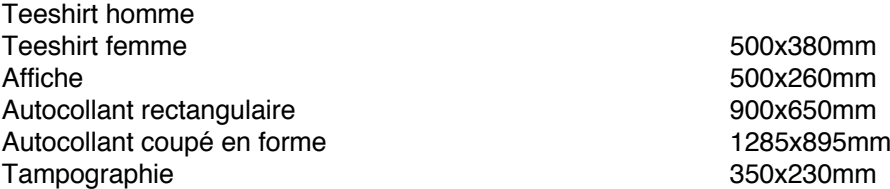

Chaque article a des contraintes techniques, Il est donc vivement conseillé de nous communiquer, voir transmettre un échantillon, afin d'affiner les dimensions exactes des logos que vous désirez produire. N'hésitez pas à nous contacter par téléphone si nécessaire.

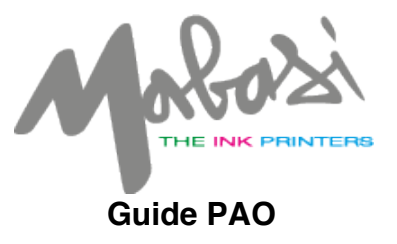

# **A partir de quel référence de couleur imprimons-nous ?**

Veuillez nous communiquer les références couleurs sous forme Pantone<sup>®</sup> ou RAL. Merci de tolérer une certaine marge d'erreur. En effet, des différences de couleur sont possibles suivant le support à imprimer (voir nos Conditions générales de vente).

# **Comment procéder pour une découpe au Plotter ?**

Les fichiers de découpe doivent impérativement être en format vectoriel.

En fonction des références de vos fichiers, il est vivement conseillé de venir choisir votre coloris directement dans notre éventail Oracal<sup>®</sup> disponible à l'atelier.

### **Nous vous remercions de respecter ce guide PAO, afin de vous éviter la facturation d'éventuels frais supplémentaires.**

Nous restons à votre disposition pour toutes questions.

Cordialement,

Mabasi Lab Sàrl